# **BAB III PROSEDUR PENELITIAN**

#### **3.1 Metode Penelitian**

Penelitian ini merupakan penelitian kuantitatif dan komparatif. Penelitian kuantititatif bertujuan untuk mengukur semua variabel bebas dan variabel terikat dengan menggunakan angka-angka yang diolah melalui analisis statistik. Menurut Nana Syaodih (2011: 215) "penelitian Komparatif merupakan penelitian yang membandingkan persamaan atau perbedaan satu variabel atau lebih pada dua sampel yang berbeda atau pada waktu yang berbeda."

Menurut Sugiyono dalam Muhammad Ramdan (2021: 5) "metode penelitian diartikan sebagai cara ilmiah untuk mendapatkan data dengan tujuan dan kegunaan tertentu", Metode penelitian yang digunakan adalah metode penelitian eksperimen jenis quasi eksperimen.

Menurut Nana Syaodih (2011: 207) "quasi eksperimen adalah jenis penelitian dimana pengontrolan variabel kemungkinan sukar sekali digunakan." Metode ini digunakan karna pemilihan sampel nya tidak secara acak dan tindakan nya langsung berada di dalam kelas, mengadakan kegiatan belajar mengajar dengan menerapkan dua model pembelajaran yaitu model pembelajaran *Numbered Head Together* (NHT) dan model pembelajaran *Think Pair Share* (TPS) terhadap dua kelas dengan tujuan untuk mengetahui perbedaan akibat suatu perlakuan tertentu dengan jenis perlakuan yang berbeda.

## **3.2 Variabel Penelitian**

## **3.2.1 Definisi Variabel Penelitian**

Menurut Arikunto, (2010: 161) "Variabel adalah objek penelitian atau apa yang menjadi titik perhatian suatu penelitian"

Variabel yang akan digunakan dalam penelitian ini adalah:

## 1. Variabel X

Variabel X merupakan variabel independen, menurut Arikunto (2010: 162) bahwa "variabel yang memengaruhi disebut variabel bebas, variabel penyebab atau independent variabel (X)". jadi variabel independen adalah variabel yang mempengaruhi atau yang menjadi sebab perubahannya atau timbulnya variabel dependen (terikat)

Variabel X atau variabel independen dalam penelitian ini yaitu model pembelajaran *Numbered Head Together* (NHT) dan model pembelajaran *Think Pair Share* (TPS).

### 2. Variabel Y

Variabel Y merupakan variabel dependen, menurut Arikunto (2010: 162) "Variabel akibat disebut juga variabel tidak bebas, variabel tergantung, variabel terikat atau dependen variable (Y). Jadi Variabel dependen adalah variabel yang dipengaruhi atau yang menjadi akibat karena adanya variabel bebas.

Variabel Y atau variabel dependen dalam penelitian ini yaitu hasil belajar siswa dimana peneliti hanya membatasi pada ranah kognitif saja.

## **3.2.2 Operasionalisasi Variabel**

Menurut Wiwien Dinar (2018: 62) Operasionalisasi Variabel adalah "Proses merumuskan variabel-variabel berdasarkan karakteristik-karakteristik variabel-variabel yang dapat di amati dan penelitilah yang menentukan karakteristik-karakteristik yang dapat diamati tersebut".

# **Tabel 3.1 Operasional Variabel terikat**

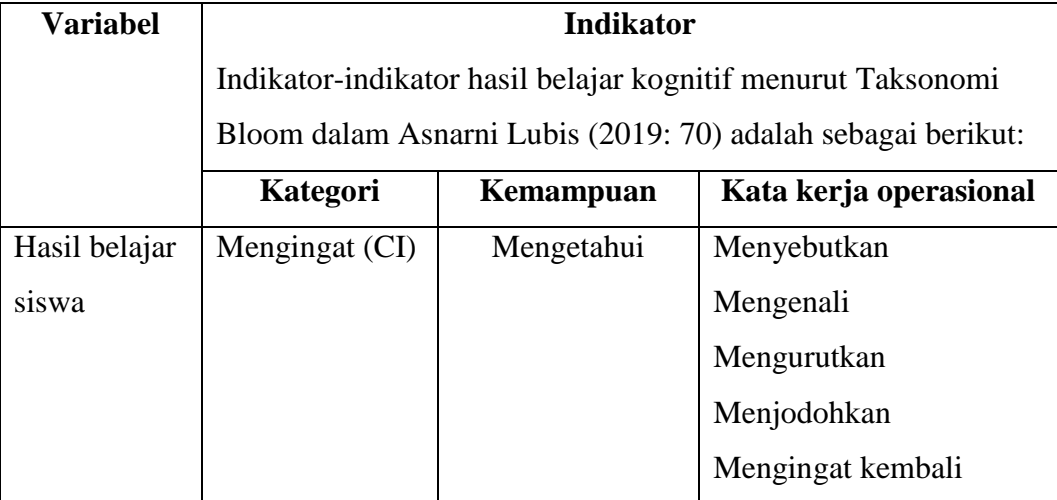

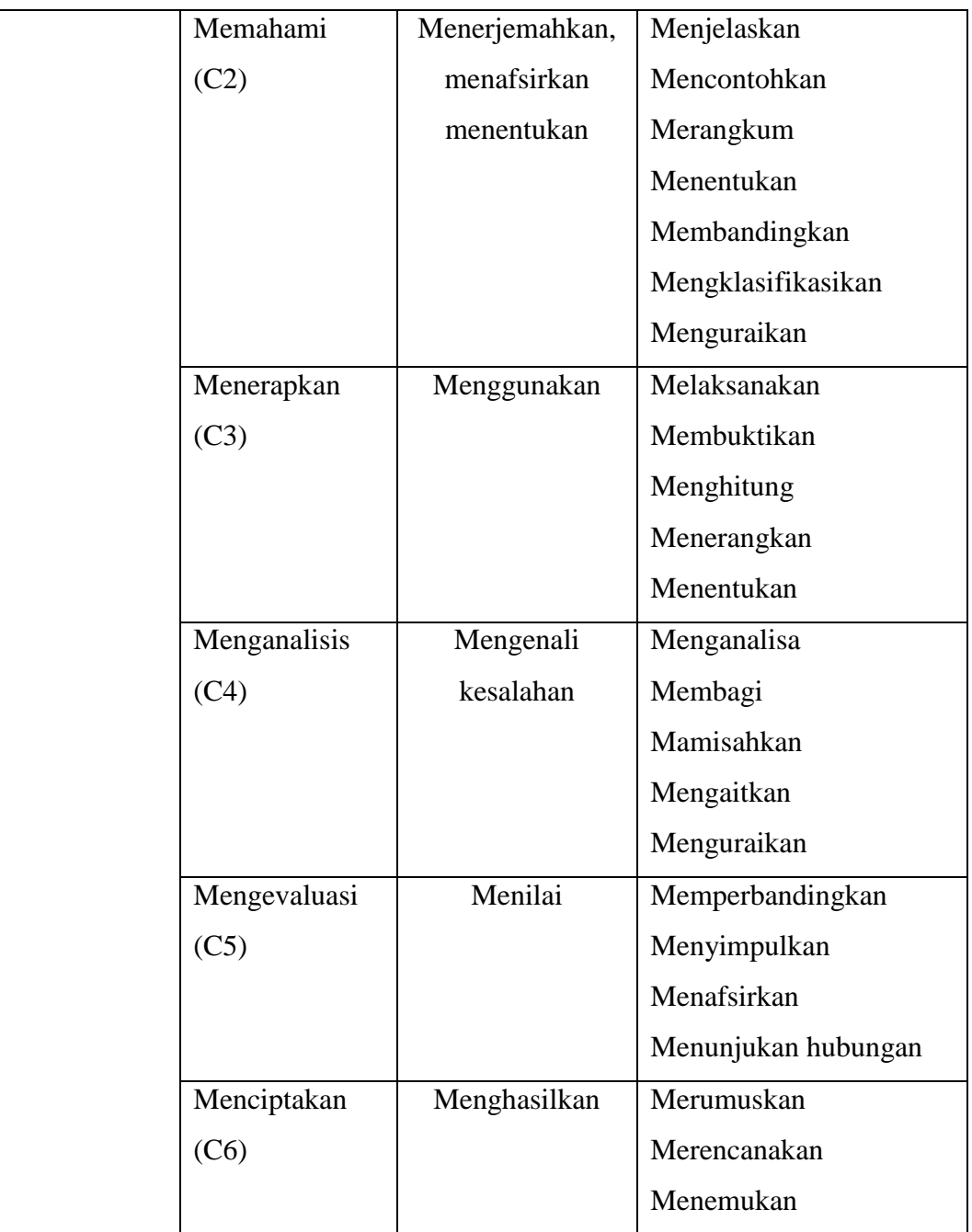

# *Sumber : Asnarni Lubis (2019:70)*

# **3.3 Desain Penelitian**

Menurut Arikunto, Suharsimi (2013: 90) bahwa " Desain penelitian Adalah rencana atau rancangan yang dibuat oleh peneliti, sebagai ancar-ancar kegiatan yang akan dilaksanakan".

Desain dalam penelitian ini adalah *pretest Posttest Nonequivalent Multiple Group Design*. Desain ini merupakan desain penelitian jenis quasi eksperimen yang tidak menggunakan kelas kontrol dalam pelaksanaannya dan diadakan *pretest* sebelum perlakuan dan *posttes* setelah perlakuan . Desain penelitian menurut Wiersma dalam Dea Nurul Badriyah (2019: 414) adalah sebagai berikut:

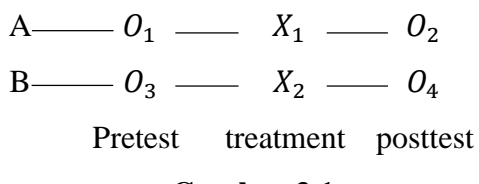

**Gambar 3.1 Desain penelitian**

Keterangan:

- A : kelas eksperimen 1
- B : kelas eksperimen 2
- 0<sup>1</sup> : *Pretest* kelas eksperimen 1
- 0<sup>3</sup> : *Pretest* kelas eksperimen 2
- <sup>1</sup> : menggunakan model pembelajaran *Numbered Head Together* di kelas Eksperimen 1
- <sup>2</sup> : menggunakan model pembelajaran *Think Pair Share* di kelas Eksperimen 2
- 0<sup>2</sup> : *Posttest* di kelas eksperimen 1
- 0<sup>4</sup> : *Posttest* di kelas eksperimen 2

Pada desain ini terdapat dua kelompok, sebelum perlakuan dua kelompok tersebut diberikan *pretest* untuk mengetahui keadaan awal atau hasil awal, Kelompok pertama yaitu kelompok eksperimen 1 diberikan perlakuan yaitu dengan menggunakan model pembelajaran *Numbered Head Together* (NHT) dan kelompok yang kedua yaitu kelas eksperimen 2 diberi perlakuan dengan model pembelajaran *Think Pair Share* (TPS) Selanjutnya di akhir penelitian kedua kelas diberi *posttest* untuk mengetahui hasil akhir setelah di lakukan perlakuan menggunakan model pembelajaran.

## **3.4 Populasi dan Sampel**

## **3.4.1 Populasi**

"Populasi adalah keseluruhan objek penelitian". (Arikunto, 2010: 173). Populasi dalam penelitian ini adalah seluruh siswa kelas XI IPS di SMAN 1 Cigalontang Tahun Ajaran 2022/2023

**Tabel 3.2 Populasi penelitian**

| Kelas    | jumlah laki-laki | Jumlah    | Jumlah siswa |
|----------|------------------|-----------|--------------|
|          |                  | perempuan |              |
| XI IPS 1 | 18 orang         | 13 orang  | orang        |
| XI IPS 2 | 15 orang         | 15 orang  | orang        |
| XI IPS 3 | 15 orang         | 14 orang  | orang        |
| Jumlah   |                  |           | orang        |

*Sumber:TU SMAN 1 Cigalontang*

#### **3.4.2 Sampel**

"Sampel adalah sebagian atau wakil populasi yang diteliti". (Arikunto, 2010:174).

Sampel yang diambil dalam penelitian ini yaitu 2 kelas dilakukan dengan menggunakan teknik *Sampling Purposive*. Menurut Arikunto, Suharsimi (2010: 183) "*Purposive sample* dilakukan dengan cara mengambil subjek bukan didasarkan atas strata, random atau daerah tetapi didasarkan atas adanya tujuan tertentu". Teknik ini biasanya dilakukan karena beberapa pertimbangan. Jadi *Purposive Sample* adalah teknik menentukan sample dengan pertimbangan tertentu. Teknik ini digunakan oleh peneliti karena dalam menentukan sampel dari populasi atas dasar nilai rata-rata penilaian akhir semester siswa yang di bawah KKM dan nilai nya hampir sama. dipilih kelas XI IPS 1 dengan nilai rata-rata 66,5 dan kelas XI IPS 2 dengan nilai rata-rata 67,7.

| Kelas    | Jumlah   | Keterangan         | Perlakuan                |
|----------|----------|--------------------|--------------------------|
|          | siswa    |                    |                          |
| XI IPS 1 | 28 orang | Kelas Eksperimen 1 | Model pembejaran         |
|          |          |                    | Numbered Head Together   |
|          |          |                    | (NHT)                    |
| XI IPS 2 | orang    | Kelas Eksperimen 2 | Model pembelajaran Think |
|          |          |                    | Pair Share (TPS)         |

**Tabel 3.3 Sampel penelitian**

*Sumber: TU SMAN 1 Cigalontang*

#### **3.5 Teknik Pengumpulan Data**

Teknik pengumpulan data yang digunakan untuk memperoleh data-data yang dibutuhkan dalam penelitian ini, penulis menggunakan teknik sebagai berikut:

#### **3.5.1 Tes Tertulis**

Tes merupakan alat yang digunakan peneliti untuk mengetahui hasil dari penelitian yang telah dilakukan atau untuk mengukur pencapaian seseorang setelah mempelajari sesuatu. Arikunto (2010: 127) mengemukakan bahwa "Tes adalah serentetan pertanyaan atau latihan serta alat lain yang digunakan untuk mengukur keterampilan, pengetahuan intelegensi, kemampuan atau bakat yang dimiliki oleh individu atau kelompok".

Tes yang digunakan dalam penelitian ini adalah tes hasil belajar siswa yang bertujuan untuk mengetahui sejauh mana kemampuan siswa dalam mempelajari pelajaran ekonomi.

#### **3.6 Instrumen Penelitian**

Instrumen penelitian digunakan untuk mengukur nilai variabel yang diteliti. "instrumen adalah alat untuk memperoleh informasi dan sumber data" (Arikunto, 2010: 192). Data penelitian yang dibutuhkan adalah hasil belajar siswa pada sebelum penelitian dan maupun setelah penelitian.

Adapun instrumen yang digunakan dalam penelitian ini adalah tes hasil belajar siswa. "tes adalah serentetan pertanyaan atau latihan serta alat lain yang digunakan untuk mengukur keterampilan, pengetahuan intelegensi, kemampuan atau bakat yang dimiliki oleh individu atau kelompok" (Arikunto,2010: 193).

Tes ini dilakukan diawal pembelajaran yang disebut *Pretest* dan diakhir pembelajaran yang disebut *Posttest*. Instrument ini berisi soal soal berbentuk pilihan ganda yang tujuannya untuk mengetahui sejauh mana penguasaan siswa tentang materi.

Adapun kisi-kisi instrument tes yang akan dipakai dalam penelitian terlihat sebagai berikut:

| <b>KD</b> | Materi             |      |                 |                | aspek yang di nilai |                |                | Juml           |
|-----------|--------------------|------|-----------------|----------------|---------------------|----------------|----------------|----------------|
|           |                    | C1   | C <sub>2</sub>  | C <sub>3</sub> | C <sub>4</sub>      | C <sub>5</sub> | C <sub>6</sub> | ah             |
|           |                    | 20   | 26,7            | 10             | 23,3                | 10             | 10             | soal           |
|           |                    | $\%$ | $\%$            | $\%$           | $\%$                | $\%$           | $\%$           |                |
|           |                    |      |                 |                | Nomor soal          |                |                |                |
| Menganali | Pengertian tenaga  | 2,   | 7               | 16             | 22                  | 25,            |                | 9              |
| sis       | kerja, angkatan    | 1,   |                 |                |                     | 26             |                |                |
| ketenagak | kerja dan          | 3,6  |                 |                |                     |                |                |                |
| erjaan    | kesempatan kerja   |      |                 |                |                     |                |                |                |
| dalam     | Jenis-jenis tenaga |      | $\overline{12}$ |                |                     |                |                | $\overline{1}$ |
| pembangu  | kerja              |      |                 |                |                     |                |                |                |
| nan       |                    |      |                 |                |                     |                |                |                |
| ekonomi   | Masalah            |      |                 |                | 19,                 |                | 29             | 3              |
|           | ketenagakerjaan    |      |                 |                | 24                  |                |                |                |
|           |                    |      |                 |                |                     |                |                |                |
|           | Upaya              |      |                 |                | 18                  |                |                | $\mathbf{1}$   |
|           | meningkatkan       |      |                 |                |                     |                |                |                |
|           | kualitas tenaga    |      |                 |                |                     |                |                |                |
|           | kerja              |      |                 |                |                     |                |                |                |
|           | Sistem upah        | 5    | 8,9,            | 15             | 21                  |                | 30             | $\overline{7}$ |
|           |                    |      | 10              |                |                     |                |                |                |
|           |                    |      |                 |                |                     |                |                |                |

**Tabel 3.4 Kisi-Kisi Instrumen Penelitian**

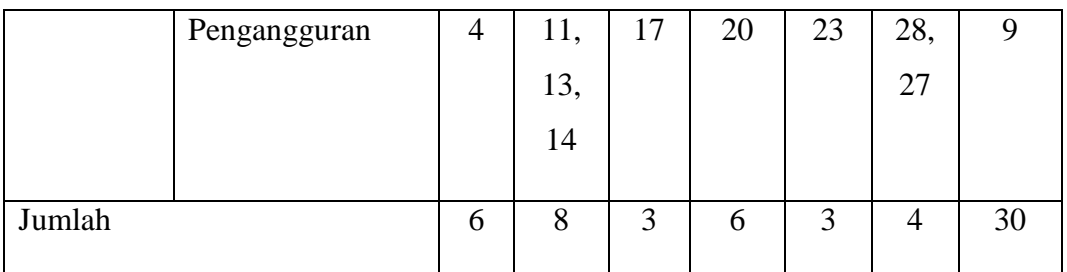

Sebelum soal tes diberikan kepada kelas sampel, terlebih dahulu soal akan diuji cobakan kepada siswa yang bukan termasuk ke dalam populasi. Tujuan dilakukannya uji coba instrument ini adalah untuk mengetahui validitas dan reliabilitas soal.

Dalam penelitian diperlukan instrumen-instrumen penelitian yang telah memenuhi persyaratan tertentu. Persyaratan yang harus dipenuhi oleh suatu instrumen penelitian minimal ada dua macam yaitu validitas dan reabilitas tetapi karena penelitian ini menggunakan tes hasil belajar maka ditambahkan persyaratan daya pembeda dan tingkat kesulitan butir soal.

Untuk mengetahui hasil dari uji coba instrument tersebut maka perlu dilakukan analitis butir soal diantaranya sebagai berikut:

1. Uji validitas soal

Menurut Arikunto, Suharsimi (2015: 211) "validitas adalah suatu ukuran yang menunjukan tingkat-tingkat kevalidan atau kesahihan sesuatu instrument". Suatu instrument yang valid mempunyai kevalidan tinggi sedangkan instrument yang kurang valid mempunyai kevalidan rendah. Suatu instrument dikatakan valid apabila mampu mengukur apa yang diharapkan dan mengungkap data dari variabel yang diteliti secara tepat.

Dalam menentukan validitas soal, peneliti menggunakan rumus pearson product moment menurut Arikunto (2010: 213) :

$$
r_{xy} = \frac{N \sum xy - (\sum x)(\sum y)}{\sqrt{\{N \sum x^2 - (\sum x^2)\} \{N \sum y^2 - (\sum y^2)\}}
$$

## Keterangan:

- $r_{xy}$  : koefisien korelasi antara x dan y
- : banyaknya subjek
- $x$  : skor tiap butir soal atau item
- : skor total seluruh item

Setelah menghitung koefien korelasi antara variabel x dan variabel y. maka untuk memberi interpretasi terhadap kuatnya hubungan itu, maka dapat digunakan pedoman yang tertera pada tabel berikut:

**Tabel 3.5 Pedoman Intrepretasi Uji Validitas**

| Intervensi koefisien      | Keterangan    |
|---------------------------|---------------|
| $0.80 < r_{xy} \leq 1.00$ | Sangat Tinggi |
| $0.60 < r_{xy} \leq 0.80$ | Tinggi        |
| $0.40 < r_{xy} \leq 0.60$ | Cukup         |
| $0,20 < r_{xy} \leq 0,40$ | Rendah        |
| $r_{xy} \le 0.20$         | Sangat Rendah |

*Sumber : Suharsimi Arikunto (2014:319)*

Berikut ini merupakan data hasil uji validitas pada uji coba instrumen penelitian:

| No Soal        | Uji Validitas |                 |                    |               |
|----------------|---------------|-----------------|--------------------|---------------|
|                | r hitung      | r tabel $(5\%)$ | Kesimpulan         | Korelasi      |
| 1              | $-0,096$      | 0,263           | <b>Tidak Valid</b> | Sangat Rendah |
| $\overline{2}$ | 0,068         | 0,263           | <b>Tidak Valid</b> | Sangat Rendah |
| 3              | 0,418         | 0,263           | Valid              | Cukup         |
| $\overline{4}$ | 0,323         | 0,263           | Valid              | Rendah        |
| 5              | 0,521         | 0,263           | Valid              | Cukup         |
| 6              | 0,161         | 0,263           | <b>Tidak Valid</b> | Sangat Rendah |
| 7              | 0,480         | 0,263           | Valid              | Cukup         |
| 8              | 0,418         | 0,263           | Valid              | Cukup         |

**Tabel 3.6 Hasil Validitas Soal Uji Coba Instrumen**

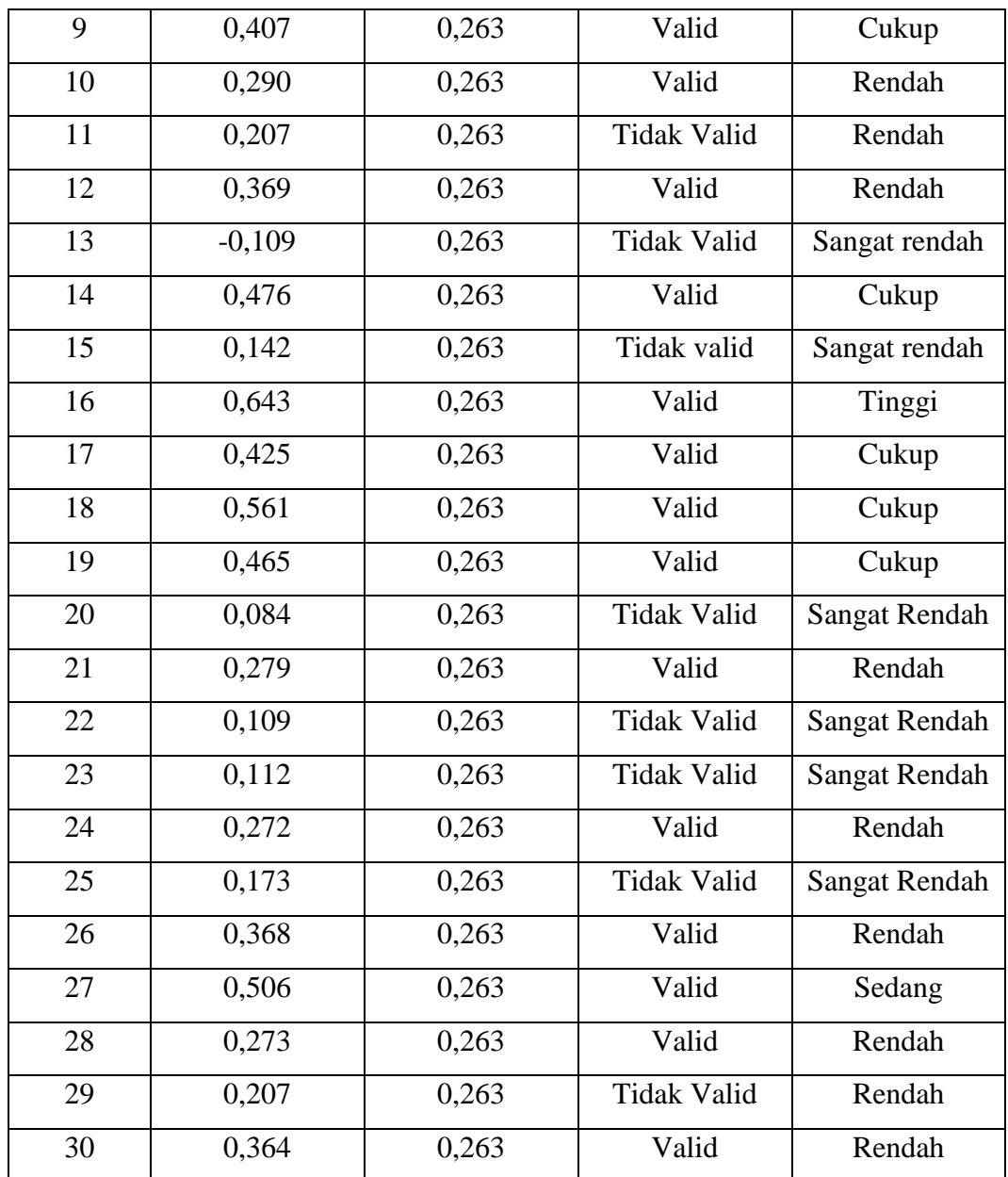

*Sumber : Data Diolah 2022*

Berdasarkan tabel di atas dapat dilihat kevalidan soal yang ditentukan ketika r hitung lebih dari r tabel maka soal tersebut valid. Untuk menentukan r tabel dapat dilihat pada daftar r-tabel dengan jumlah responden 30 sehingga r tabel nya sebesar 0,263 , hasil uji validitas dari 30 soal tersebut terdapat 19 soal yang valid dan 11 soal tidak valid. Sehingga 11 soal yang tidak valid tersebut tidak digunakan dan hanya 19 soal yang valid digunakan untuk Pre-test dan Post-test di kelas sampel.

#### 2. Uji reliabilitas

Reliabilitas soal dimaksudkan untuk melihat keajegan atau kekonsistenan soal dalam mengukur respons siswa yang sebenarnya. Menurut Arikunto,suharsimi (2010: 221) reabilitas menunjuk pada suatu pengertian bahwa "sesuatu instrument cukup dapat dipercaya untuk digunakan sebagai alat pengumpul data karena instrument tersebut sudah baik". Reliable itu artinya dapat dipercaya jadi reliabilitas itu merujuk pada tingkat keandalan atau dapat diandalkan.

Untuk mengukur reliabilitas digunakan rumus Spearman-Brown menurut Arikunto (2010:223) sebagai berikut:

$$
r_{11} = \frac{2x r_{1/21/2}}{(1+r_{1/21/2})}
$$

Keterangan :

 $r_{11}$  : reliabilitas instrument

 $r_{1/21/2}$ :  $r_{xy}$  yang disebutkan sebagai indeks korelasi antara dua belahan instrumen

Untuk memberi interpretasi koefisien korelasi, maka dapat digunakan pedoman sebagai berikut:

**Tabel 3.8 Pedoman Interpretasi Uji Reliabilitas**

| <b>Interval koefisien</b> | Keterangan    |
|---------------------------|---------------|
| $0,800 - 1,000$           | Tinggi        |
| $0,600 - 0,800$           | Cukup         |
| $0,400 - 0,600$           | Agak rendah   |
| $0,200 - 0,400$           | Rendah        |
| $0,000 - 0,200$           | Sangat rendah |

*Sumber : Suharsimi Arikunto (2010:223)*

Berdasarkan perhitungan uji reliabilitas instrument pada *IBM SPSS versi 25* dapat dilihat pada tabel berikut:

## **Tabel 3.9 Hasil Uji Reliabilitas**

#### **Reliability Statistics**

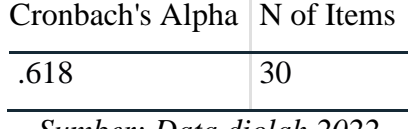

*Sumber: Data diolah 2022*

Berdasarkan tabel terlihat nilai Reliability sebesar 0,618 hal tersebut menunjukkan bahwa instrument tersebut memiliki tingkat reliabilitas dengan kategori cukup sehingga instrument tersebut reliable dan dapat digunakan dalam penelitian.

3. Analisis butir soal

Analisis butir soal bertujuan untuk mengadakan identifikasi soal-soal yang tergolong kelompok baik, kurang baik, soal yang jelek. Pada tahap ini butir soal dianalisis dengan dua alat ukur sebagai berikut:

a. Indeks tingkat kesukaran

Yang dimaksud dengan tingkat kesukaran butir soal ialah proporsi peserta tes menjawab benar terhadap butir soal tersebut, (zainul, 2001: 174). Soal yang baik adalah soal yang tidak terlalu mudah atau tidak terlalu sukar, Soal yang terlalu mudah tidak merangsang siswa untuk mempertinggi usaha memecahkannya dan sebaliknya soal yang terlalu sukar akan menyebabkan siswa mejadi putus asa dan tidak mempunyai semangat untuk mengerjakannya karena diluar jangkauannya. Untuk mengetahui maka digunakan rumus (P) menurut Arikunto (2010) sebagai berikut:

$$
P = \frac{\sum B}{\sum JS}
$$

Keterangan:

P : tingkat kesukaran

 $\sum B$  : jumlah siswa yang menjawab benar

 $\sum$  *JS* : jumlah seluruh peserta didik

Indeks tingkat kesukaran diklasifikasikan sebagai berikut:

**Tabel 3.10 Indeks tingkat kesukaran**

| <b>Indeks P</b> | Kategori    |  |  |
|-----------------|-------------|--|--|
| $ 0,00 - 0,30 $ | Soal sukar  |  |  |
| $  0,31 - 0,70$ | Soal sedang |  |  |
| $ 0,71-1,00$    | Soal mudah  |  |  |

*Sumber : Suharsimi Arikunto (2010)*

Berikut ini merupakan data hasil dari perhitungan tingkat kesukaran hasil uji coba instrumen tes hasil belajar siswa menggunakan SPSS 25, seperti pada tabel sebagai berikut:

**Tabel 3.11 Hasil Analisis tingkat Kesukaran**

| <b>Nomor</b>   |               | <b>Tingkat Kesukaran</b> |  |  |  |
|----------------|---------------|--------------------------|--|--|--|
| <b>Soal</b>    | <b>Indeks</b> | Interpretasi             |  |  |  |
|                | 0,93          | Mudah                    |  |  |  |
| $\overline{2}$ | 0,88          | Mudah                    |  |  |  |
| 3              | 0,71          | Mudah                    |  |  |  |
| $\overline{4}$ | 0,77          | Mudah                    |  |  |  |
| 5              | 0.84          | Mudah                    |  |  |  |

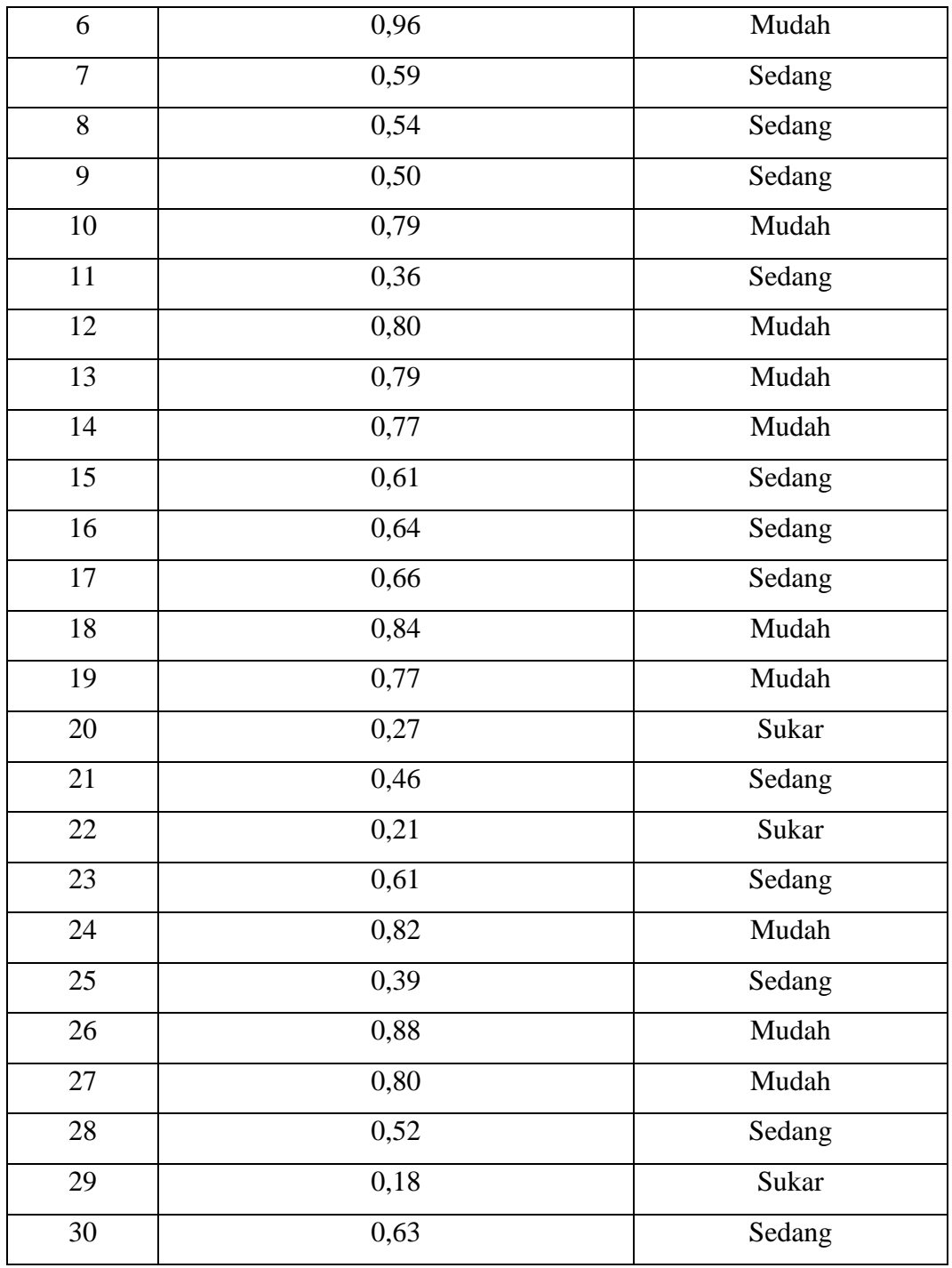

# *Sumber: Data Diolah 2022*

Berdasarkan tabel diatas dapat diketahui bahwa tingkat kesukaran butir soal dari 30 soal terdapat 15 butir soal dengan kategori mudah, 12 butir Soal dengan kategori sedang dan 3 butir soal dengan kategori sukar.

#### b. Daya beda soal

Menurut Arikunto (2010) "daya pembeda soal adalah kemampuan sesuatu soal untuk membedakan antara siswa yang pandai (berkemampuan tinggi) dengan siswa yang berkemampuan rendah".

Rumus daya pembeda sebagai berikut:

$$
DP = \frac{B_A}{J_A} - \frac{B_B}{J_B} = P_A - P_B
$$

Keterangan

 $DP = \text{daya pembeda soal}$ 

 $B_A$  = banyak siswa pada kelompok atas yang menjawab benar

 $B_R$  = banyak siswa pada kelompok bawah yang menjawab benar

 $I_A$  = banyak siswa pada kelompok atas

 $I<sub>B</sub>$  = banyak siswa pada kelompok bawah

 $P_A$  = proporsi siswa kelompok atas yang menjawab benar

 $P_B$  = proporsi siswa kelompok bawah yang menjawab benar

Menurut Arikunto (2010) interpensi nilai daya pembeda adalah sebagai berikut:

**Tabel 3.12 Kriteria Interpretasi Daya Pembeda**

| Daya Pembeda  | Kriteria Daya Pembeda |
|---------------|-----------------------|
| $0,00 - 0,20$ | Kurang baik           |
| $0,20-0,40$   | Cukup                 |
| $0,40-0,70$   | Baik                  |
| $0,70 - 1,00$ | Sangat baik           |

*Sumber :Suharsimi Arikunto (2010)*

Berdasarkan perhitungan daya pembeda uji coba instrumen penelitian menggunakan *IBM SPSS 25* diketahui hasilnya sebagai berikut:

## **Tabel 3.13 Hasil Analisis Daya Pembeda Soal**

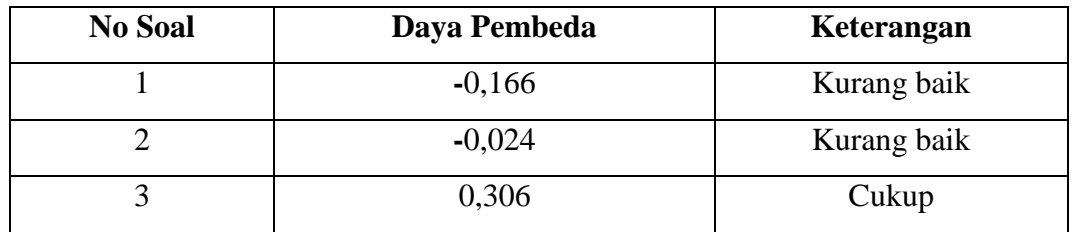

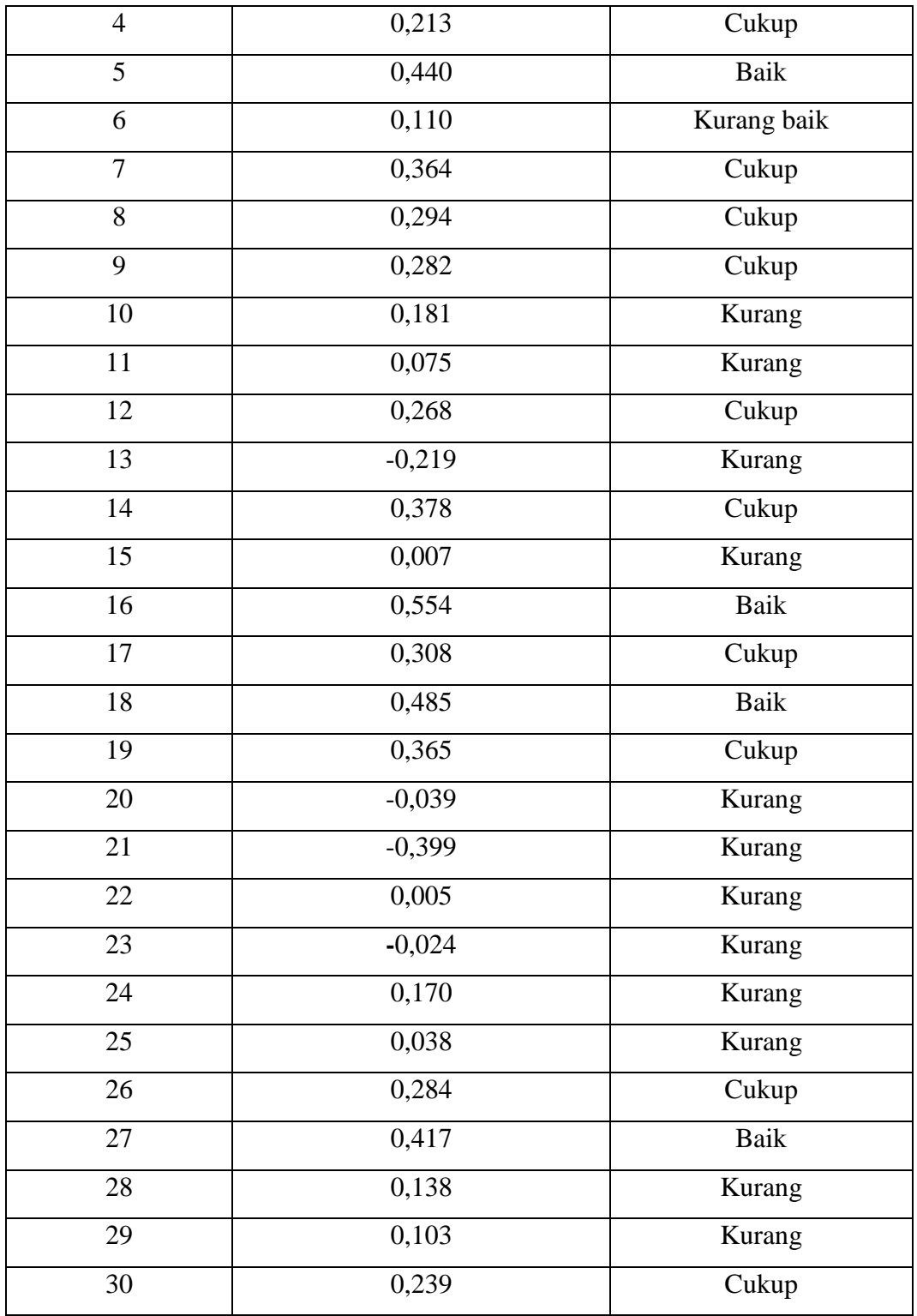

*Sumber : Data Diolah 2022*

## **3.7 Teknik Analisis Data**

Untuk menganalisis data digunakan rumus-rumus statistic. Dalam penelitian ini penulis menggunakan rumus statistic dari hasil perkuliahan mata kuliah statistika dan menggunakan program SPSS. data tersebut dilakukan pengolahan dan analisis dengan langkah-langkah:

#### **3.7.1 Pemberian Nilai**

Nilai untuk pilihan ganda ditentukan berdasarkan metode *Right Only*, yaitu jawaban benar diberi skor satu dan jawaban salah atau butir soal yang tidak dijawab diberi skor nol. Skor setiap siswa ditentukan dengan menghitung jumlah jawaban yang benar, pemberian skor dihitung dengan menggunakan rumus:

$$
S = \frac{\sum R}{jumlah \, soal} x100
$$

Keterangan:

S : skor siswa

 $R$  : jawaban siswa yang benar

Untuk melakukan analisis deskriptif dan digunakan statistic dengan program SPSS sehingga diperoleh rerata hitung, simpangan baku, modus, median, nilai maksimum dan nilai minimum. Kemudian dilanjutkan dengan pengujian prasyarat analisis.

## **3.7.2 Uji Prasyarat Analisis**

Sebelum melakukan uji hipotesis maka terlebih dahulu harus dilakukan pengujian sebagai syarat untuk menguji hipotesis diantaranya adalah sebagai berikut:

#### **1. Uji Normalitas**

Uji normalitas adalah uji yang digunakan untuk mengetahui apakah data yang sudah didapatkan berdistribusi normal atau tidak.

Menguji normalitas dapat menggunakan uji Kolmogorov-Smirnov menggunakan program SPSS

Kriteria pengujiannya adalah:

1. Jika nilai signifikansi (Sig.) lebih besar dari 0,05 maka data penelitian berdistribusi normal

2. Sebaliknya, jika nilai signifikansi (Sig.) lebih kecil dari 0,05 maka data penelitian tidak berdistribusi normal

## **2. Uji Homogenitas**

Pengujian Homogenitas varians antara kelas eksperimen dengan kelas control dilakukan untuk mengetahui varians populasi antara dua kelompok atau lebih data memiliki varian yang sama atau berbeda. Uji ini berfungsi sebagai syarat dalam analisis komparatif seperti uji independent sampel t test dan uji Anova. Menguji homogenitas dapat menggunakan uji *leven's static* dalam program SPSS Kriteria pengujiannya adalah:

- 1. Jika nilai signifikansi (Sig.) lebih dari 0,05 maka varian dari dua atau lebih kelompok data adalah sama (homogen).
- 2. Jika nilai signifikansi (Sig.) lebih kecil dari 0,05 maka varian dari dua atau lebih kelompok data adalah berbeda (tidak homogen).
- a) Jika distribusi normal, dilanjutkan dengan uji perbedaan dua rata-rata kedua kelompok dengan menggunakan uji-t
- b) Jika salah satu atau kedua kelompok distribusinya tidak normal, maka pengujian hipotesis menggunakan uji non parametric
- c) Jika kedua sampel berdistribusi normal tetapi variansnya tidak homogen maka hipotesisnya menggunakan uji-t

## **3.7.2 Uji Hipotesis**

Setelah didapatkan hasil analisis diatas maka selanjutnya dilakukan uji hipotesis sebagai berikut:

Jika berdistribusi normal maka menggunakan uji sebagai berikut:

## *1.* **Uji** *Paired Samples T-test*

Uji *paired sample t-test* digunakan untuk membandingkan rata-rata dua variabel dalam suatu group sampel tunggal. Uji ini membuktikan ada tidaknya perbedaan yang signifikan antara hasil *Pretest* dan hasil *Posttest*.

Menguji *Paired Samples T-test* dapat menggunakan program SPSS, kriteria pengujiannya adalah Hipotesis diterima jika nilai sig (2-tailed)  $\leq$  5% atau 0,05 dan hipotesis akan ditolak jika nilai Sig (2-tailed)  $\geq$  5% atau 0,05.

## *2.* **Uji** *independent Samples T-Test*

Uji *independent samples t-test* merupakan prosedur uji t untuk sampel bebas dengan membandingkan rata-rata dua sampel. Uji ini digunakan untuk membuktikan ada tidaknya perbedaan yang signifikan antara hasil belajar siswa yang menggunakan model pembelajaran *Numbered Head Together* dengan yang menggunakan model pembelajaran *Think pair Share*.

Menguji *Independent Sample T-test* dapat menggunakan program SPSS, Kriteria pengujiannya adalah Hipotesis diterima jika nilai Sig. (2-tailed)  $\leq$  5% atau 0,05 dan hipotesis akan ditolak jika nilai Sig (2-tailed)  $\leq$  5% atau 0,05.

#### **3. Uji** *N-Gain*

*N-Gain* digunakan untuk melihat peningkatan nilai *pre-test* ke nilai *posttest.* Data *N-Gain* merupakan data yang diperoleh dengan membandingkan selisih skor *Post-test* dengan skor *pre-test.* untuk memperoleh nilai *N-Gain* dapat dihitung menggunakan rumus menurut Karunia Eka Lestari & Mokhamad Ridwan Yudhanegara (2015:235) sebagai berikut:

> $N - Gain =$ skor posttest – skor pretest skor maksimal – skor pretest

Tinggi rendahnya nilai *N-Gain* ditentukan berdasarkan kriteria pada tabel berikut:

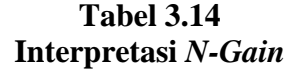

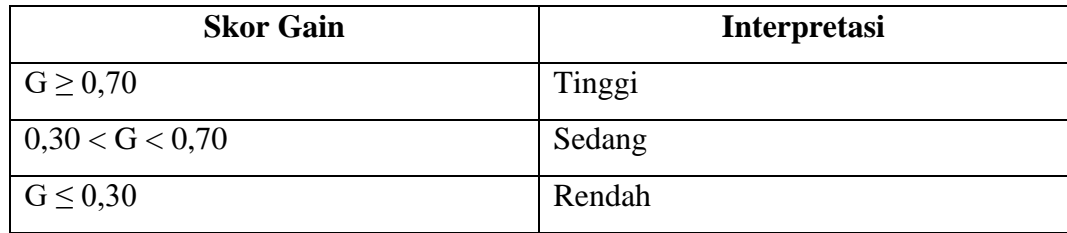

*Sumber : Suharsimi Arikunto (2010)*

## **4. Uji** *Effect size*

*Effect size* digunakan untuk mengukur besar efek suatu perlakuan. Perhitungan tingkat keefektivan suatu perlakuan yang menjadi salah satu acuan untuk menentukan apakah model pembelajaran *Numbered Head Together* (NHT) dan *Think Pair Share* dikatakan efektif untuk digunakan dalam pembelajaran dan

dari nilai tersebut bisa di lihat model mana yang paling efektif antara yang menggunakan model *numbered Head Together* dengan model *Think Pair Share.*

Menurut Tiara Jelita (2022: 111) *Effect Size* di hitung menggunakan rumus sebagai berikut:

$$
effect\ size = \frac{xpost - xpre}{SD}
$$

Dengan Interpretasi *effect size* adalah sebagai berikut:

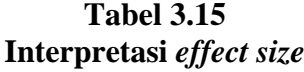

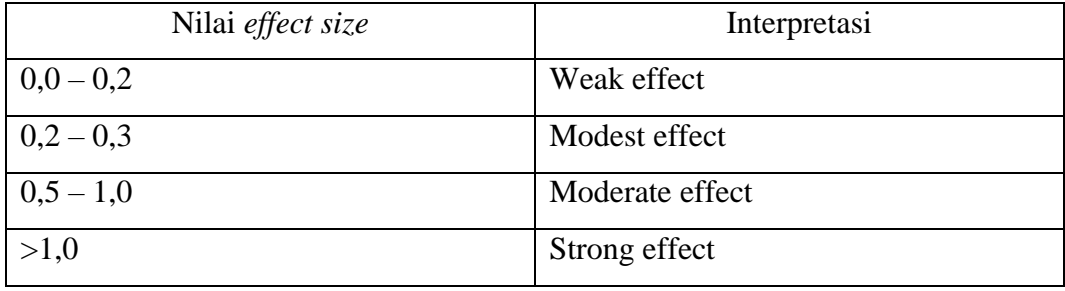

*Sumber : Tiara Jelita (2022: 111)*

Tetapi jika berdistribusi tidak normal maka uji hipotesis menggunakan uji non parametrik sebagai berikut:

## *1.* **Uji** *Wilcoxon*

Uji *Wilcoxon* digunakan untuk membuktikan ada tidaknya perbedaan yang signifikan antara hasil *Pretest* dan *Posttest.* Hipotesis diterima jika nilai Sig (2 tailed)  $\leq$  5% atau 0,05 dan hipotesis akan ditolak jika nilai sig (2-tailed)  $\geq$  5% atau 0,05.

## **2. Uji** *Mann Whitney*

Uji *Mann Whitney* digunakan untuk membuktikan ada tidaknya perbedaan yang signifikan antara hasil belajar siswa yang menggunakan model pembelajaran *Numbered Head Together* (NHT) dan model pembelajaran *Think Pair Share* (TPS). Hipotesis akan diterima jika nilai Sig (2-tiled)  $\leq$  5% atau 0,05 dan hipotesis akan ditolak jika nilai Sig (2-tailed)  $\geq$  5% atau 0,05.

## **3.8 Langkah-langkah Penelitian**

Langkah-langkah dalam penelitian ini meliputi tiga tahap, yaitu sebagai berikut:

1. Tahap persiapan

a. Melakukan studi pendahuluan ke sekolah yang dijadikan tempat penelitian, dalam hal ini peneliti mewawancarai guru mata pelajaran ekonomi mengenai kegiatan pembelajaran ekonomi dan nilai siswa mata pelajaran ekonomi.

b. Memilih masalah, sesuai dengan analisis hasil belajar siswa dan kegiatan pembelajaran di sekolah tempat penelitian

- c. Melakukan konsultasi dengan pembimbing I dan II untuk mengajukan masalah dan judul penelitian
- d. Menyusun proposal penelitian kemudian dikomunikasikan kepada pembimbing I dan II untuk diseminarkan.
- e. Mengajukan permohonan pelaksanaan seminar proposal kepada Dewan bimbingan Skripsi (DBS)
- f. Melakukan seminar proposal penelitian
- g. Melakukan revisi seminar proposal penelitian
- h. Menyusun instrument penelitian
- i. Melakukan uji coba instrument
- j. Mengolah hasil uji coba instrument penelitian
- 2. Tahap pelaksanaan
	- a. Melaksanakan *Pretest* dikelas eksperimen 1 dan kelas eksperimen 2
	- b. Melaksanakan proses belajar dikelas eksperimen 1 dengan menggunakan model pembelajaran *Numbered Head Together* (NHT)
	- c. Melaksanakan proses belajar dikelas eksperimen 2 dengan menggunakan model pembelajaran *Think Pair Share* (TPS)
	- d. Melaksanakan *Posttest* dikelas eksperimen 1 dan kelas eksperimen 2
- 3. Tahap pelaporan
	- a. Mengolah data dan menganalisis hasil penelitian
	- b. Menyusun hasil analisis dari penelitian
	- c. Menyusun laporan hasil penelitian

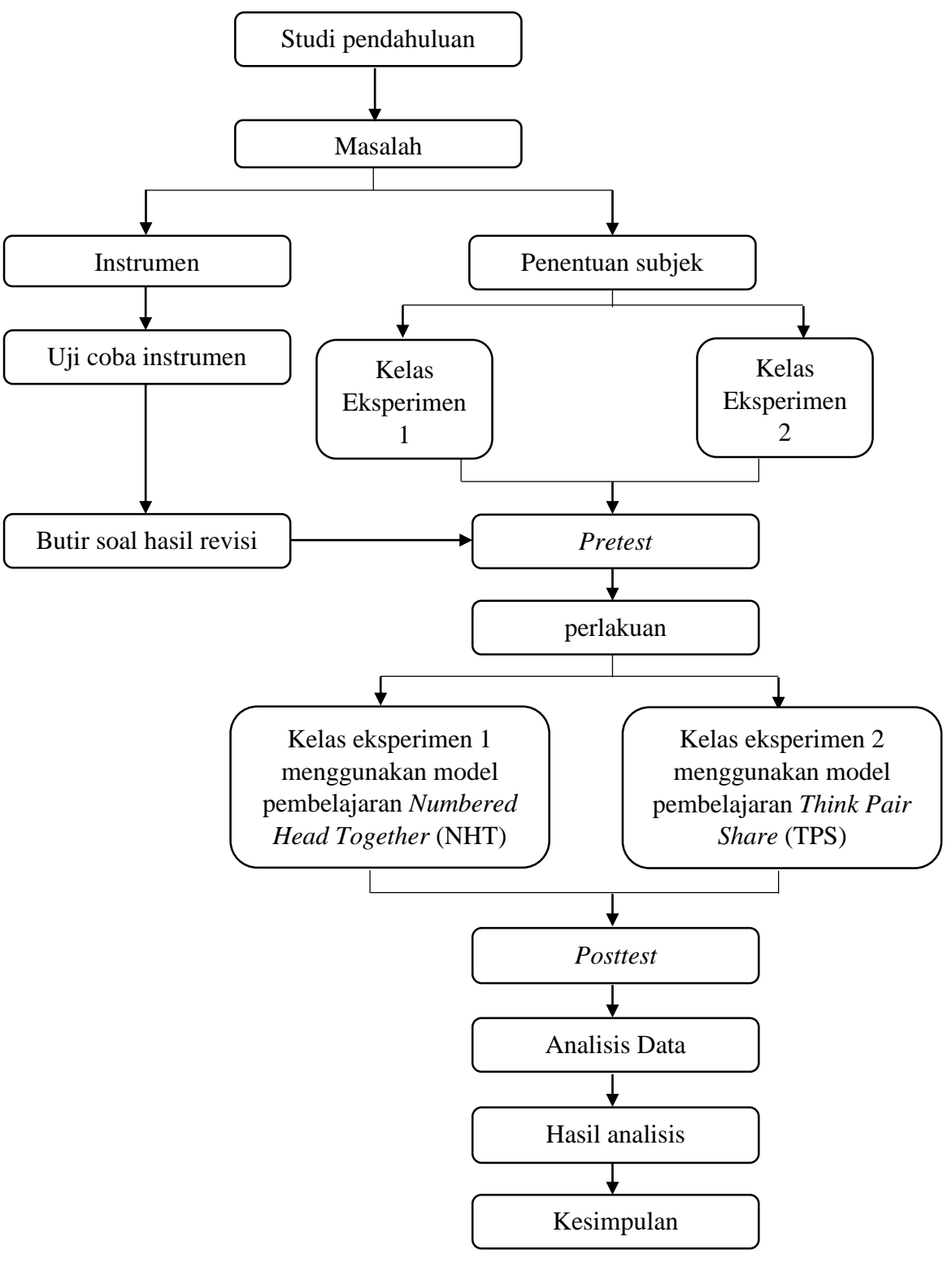

**Gambar 3.2 Bagan alur langkah-langkah penelitian**

# **3.9 Tempat dan Waktu Penelitian**

## **3.9.1 Tempat penelitian**

Tempat Penelitian telah dilaksanakan pada siswa kelas XI IPS SMA Negeri 1 Cigalontang tahun ajaran 2022/2023 yang beralamat Jl. Raya cigalontang, kabupaten Tasikmalaya

## **3.9.2 Waktu penelitian**

Waktu penelitian telah dilaksanakan selama 9 bulan mulai bulan April 2022 sampai dengan bulan Desember 2022 mulai dari tahap persiapan sampai akhir. Perincian jadwal kegiatan sebagai berikut:

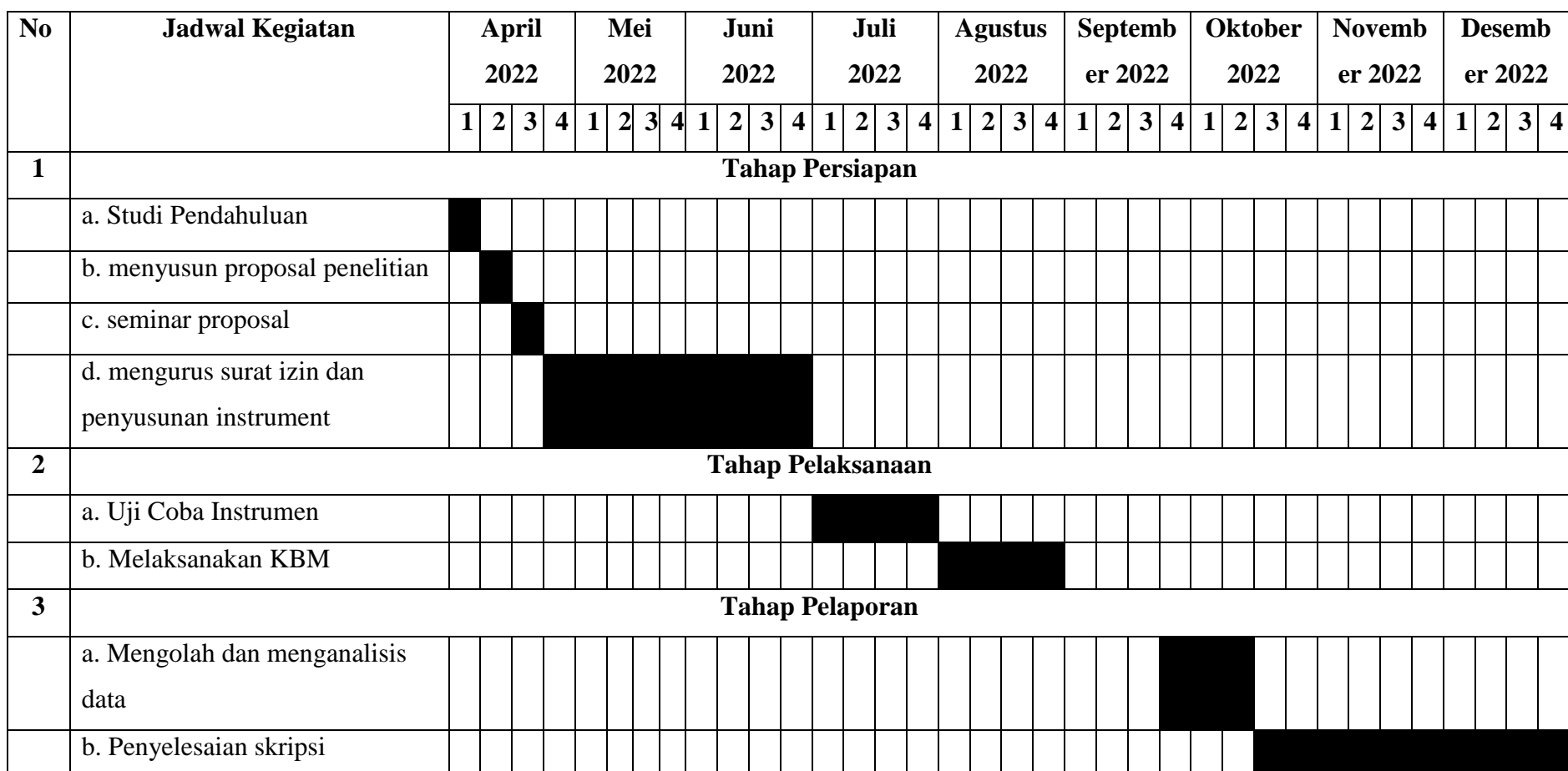

# **Tabel 3.16 Rencana Penelitian**